## **DAFTAR ISI**

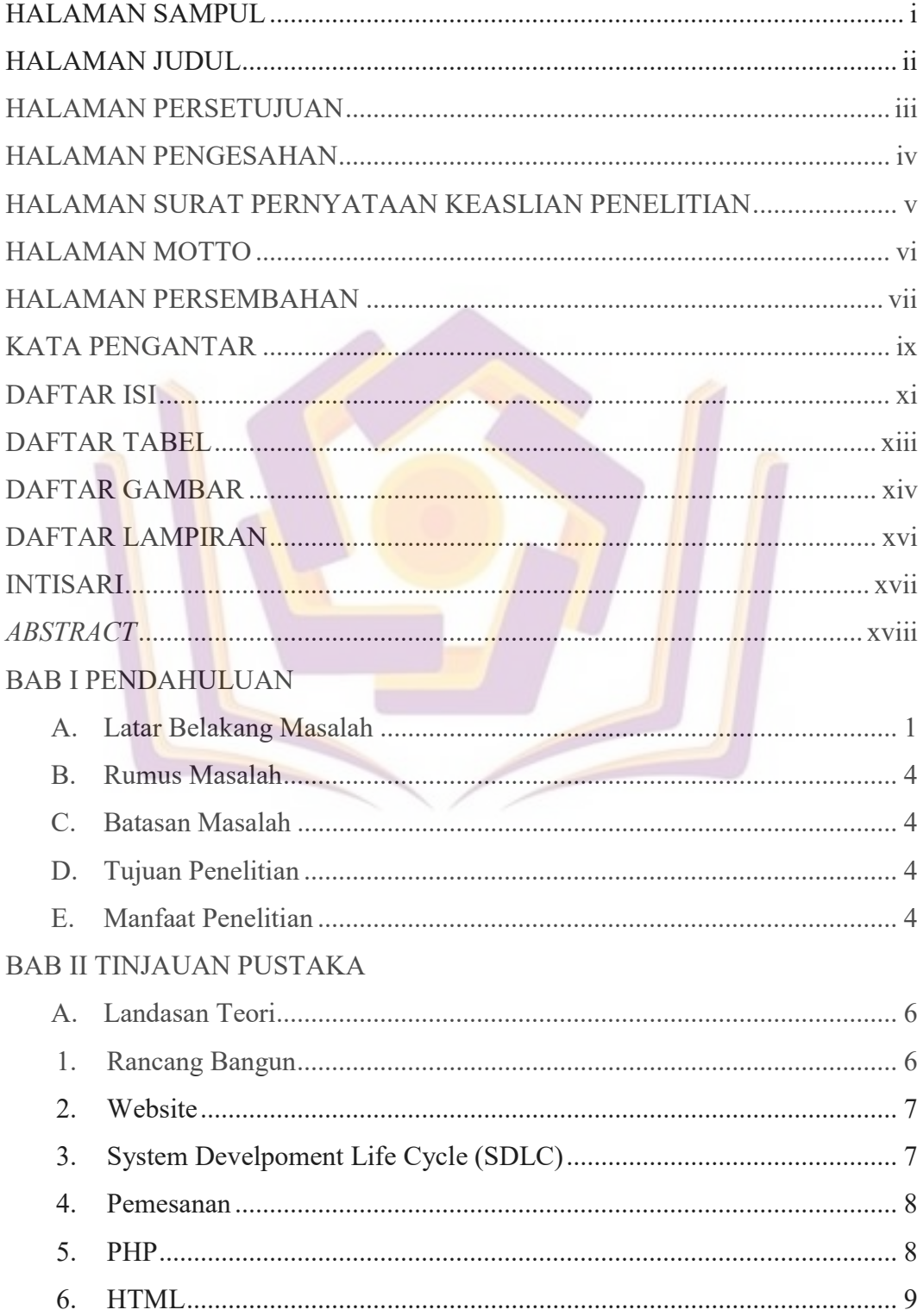

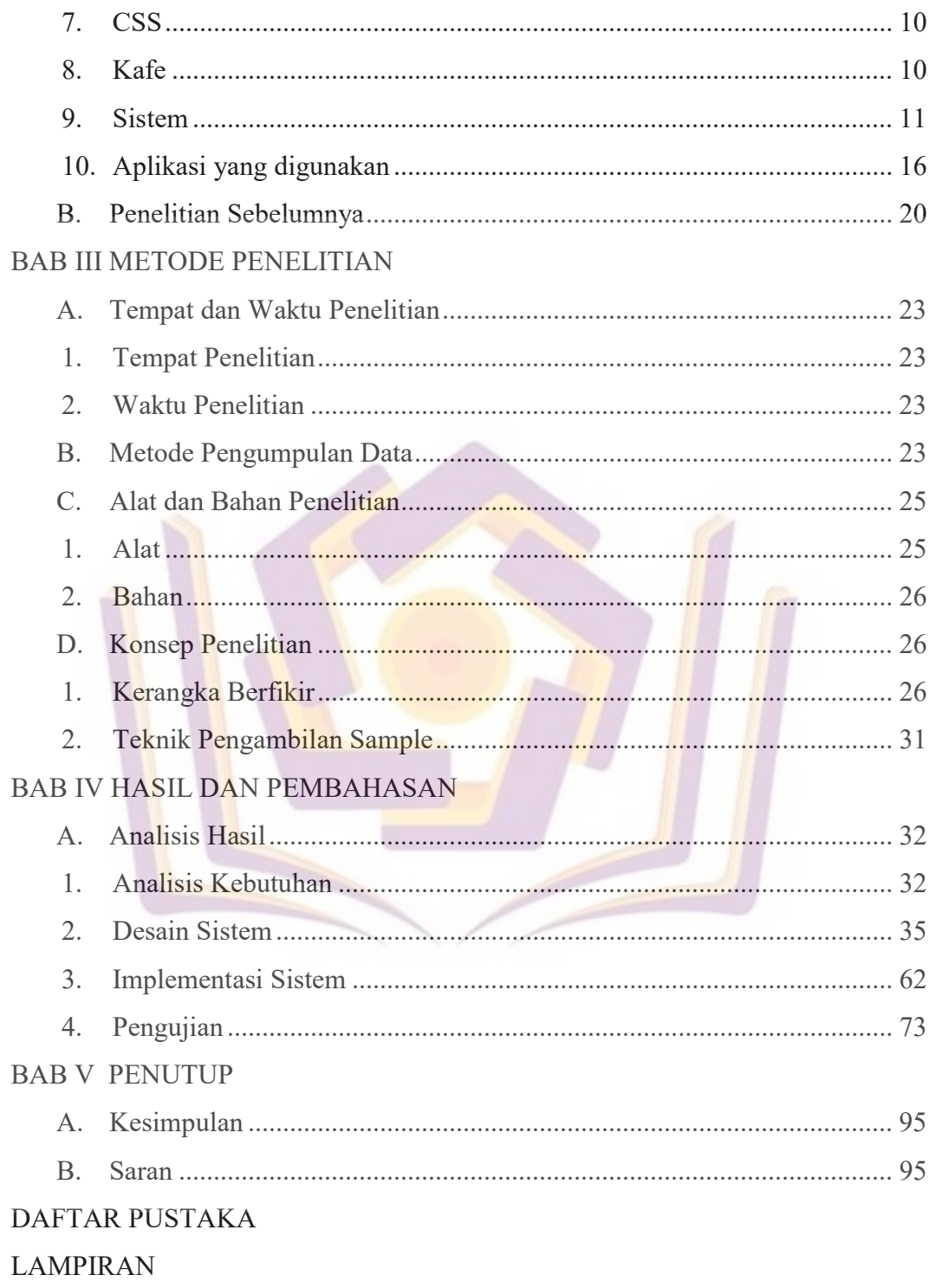

## **DAFTAR TABEL**

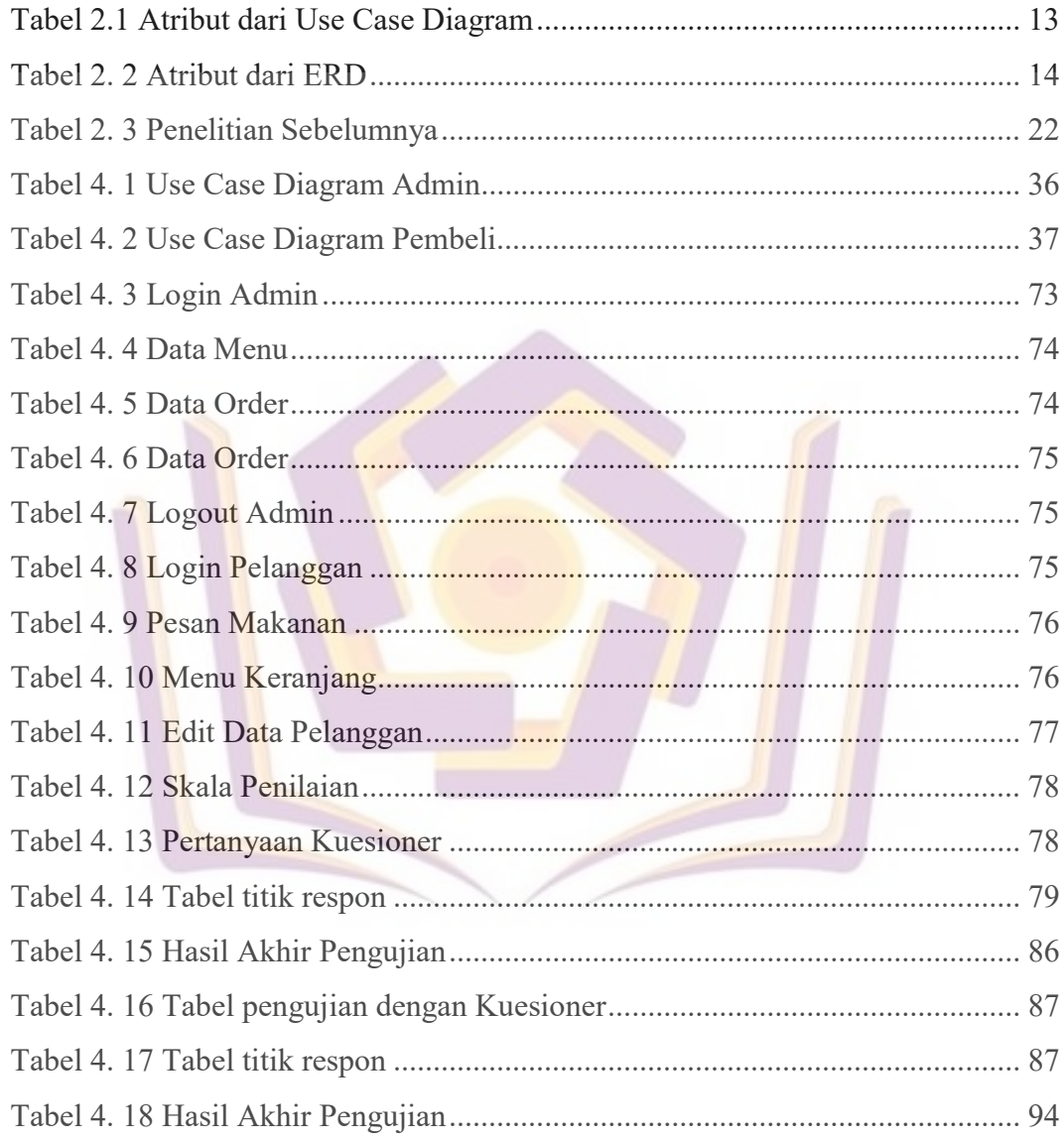

## DAFTAR GAMBAR

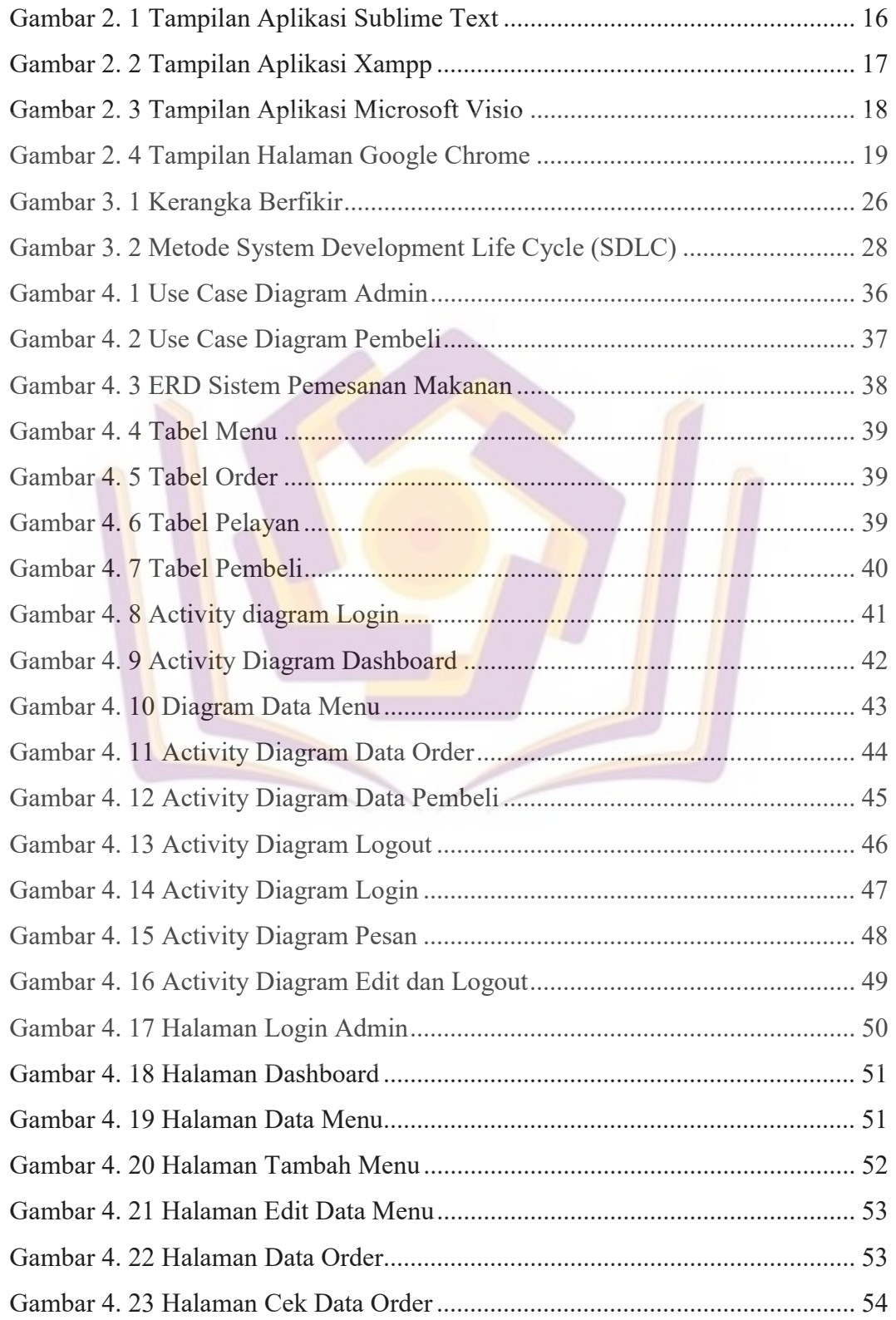

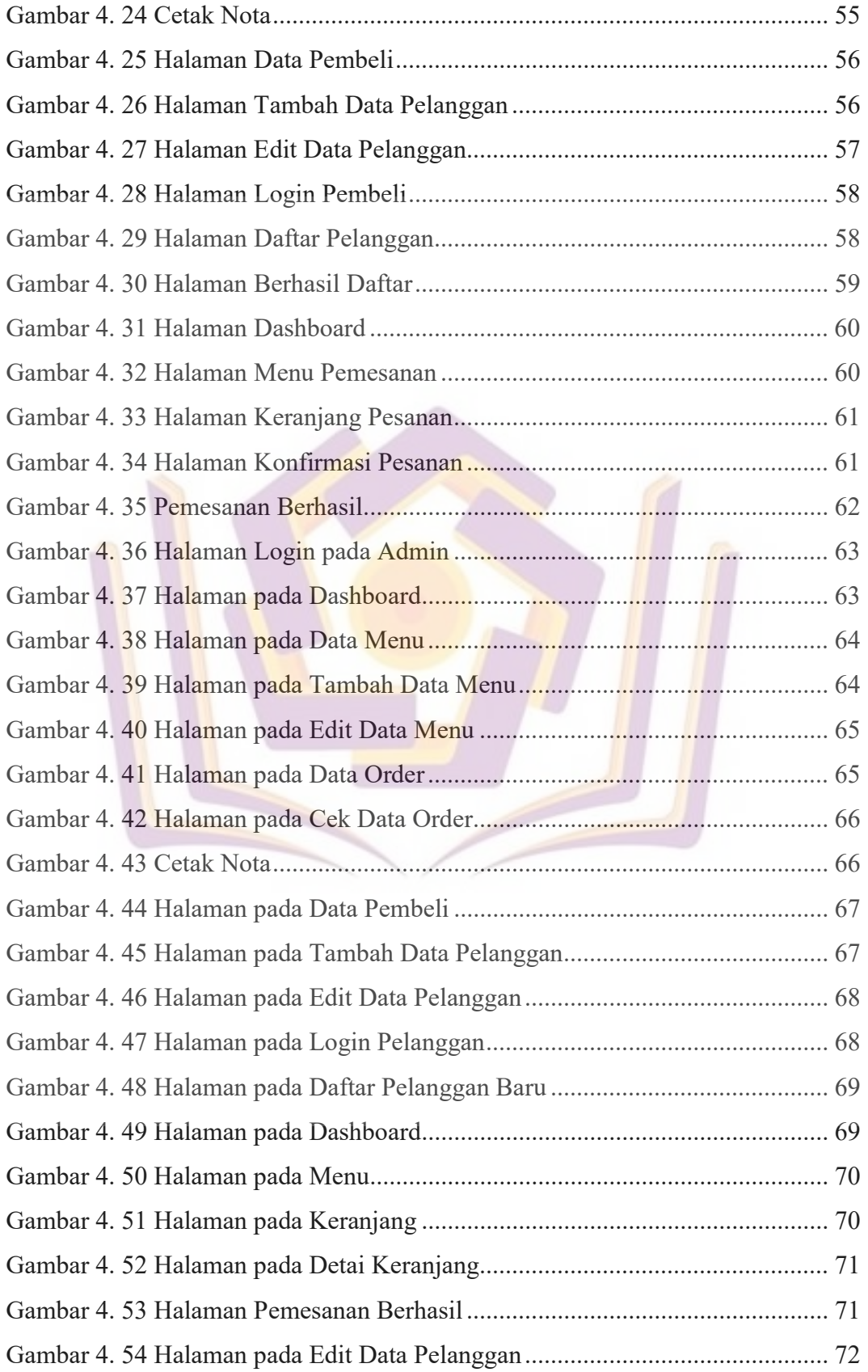

## DAFTAR LAMPIRAN

LAMPIRAN 1 Hasil Wawancara LAMPIRAN 2 Kartu Bimbingan LAMPIRAN 3 Daftar Menu LAMPIRAN 4 Nota Pesan LAMPIRAN 5 Hasil Pengujian LAMPIRAN 6 Kuesioner LAMPIRAN 7 Kode Program LAMPIRAN 8 Tempat Penelitian